#### **Process Control**

Philipp Koehn

23 April 2018

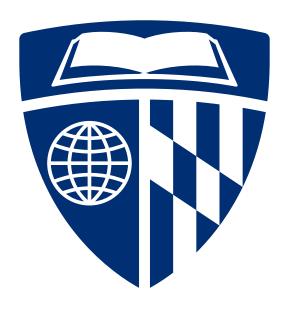

#### Control Flow

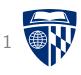

- The CPU executes one instruction after another
- Typically, they are next to each other in memory (unless jumps, branches, and returns from subroutine)
- Exceptional Control Flow, triggered by
  - hardware exception
  - software exception

#### **Exceptions**

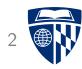

- Interrupts
  - signal from I/O device
  - also: timer interrupts for multi-tasking
- Traps and system calls
  - intentional
  - triggered by instruction ("syscall")
- Faults
  - maybe recoverable, e.g., swapped out memory ("page fault")
  - if recovered, return to regular control flow
- Aborts
  - unrecoverable fatal error, e.g., memory corrupted
  - application process is terminated

### Abrupt Change in Control Flow

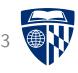

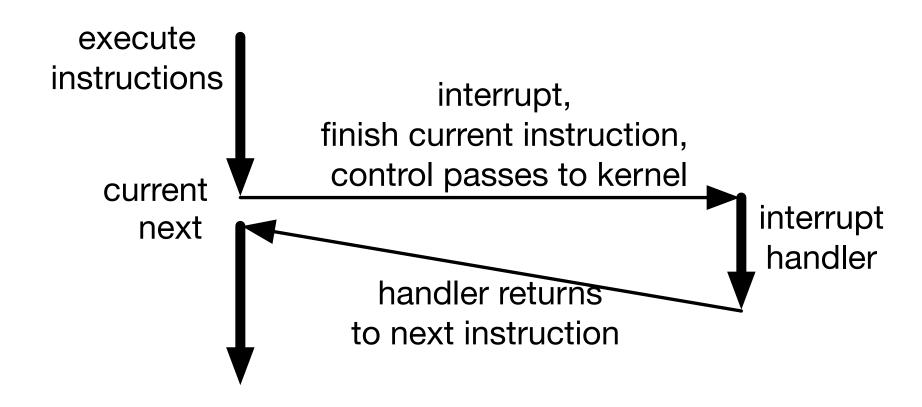

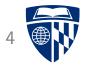

# processes

#### **Process**

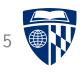

- Exceptions basic building block for processes
- Modern computers seem to run several things at once
  - retrieve and display web pages
  - play music in the background
  - accept emails and alert you to them
- Process := a running program
  - appears to have full access to memory
  - appears to run without interruptions
- Multi-tasking: modern OS that allow multiple processes at once

# Logical Control Flow

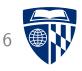

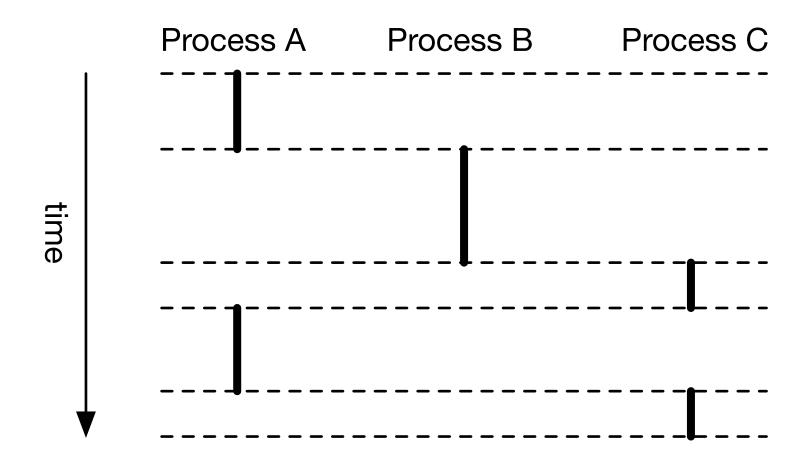

#### User and Kernel Mode

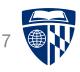

- Mode bit in control register
- Kernel mode: may execute any instruction, access any memory
- User mode: limited to private memory
- Switch from user to kernel mode
  - voluntary (sleep)
  - triggered by interrupt
  - system call

#### Private Address Space

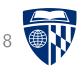

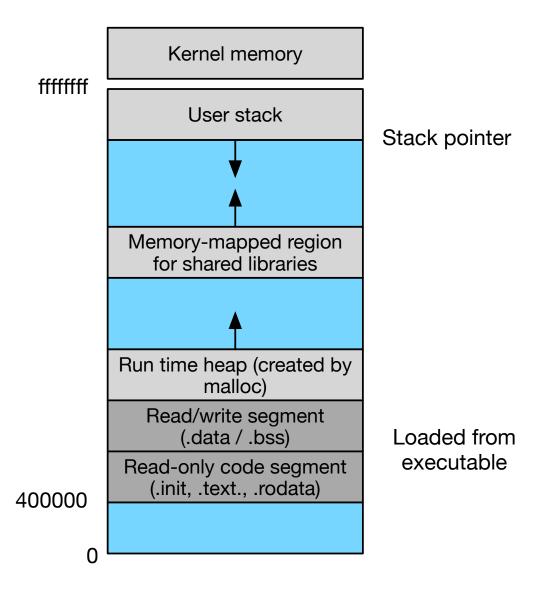

#### **Process Context**

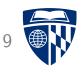

• Kernel maintains context for each process

#### Context

- program counter
- register values
- address table (more on that next lecture)
- opened files
- various meta information (e.g., process name)
- In Linux, each process context viewable in /proc "file" system

#### **Context Switches**

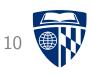

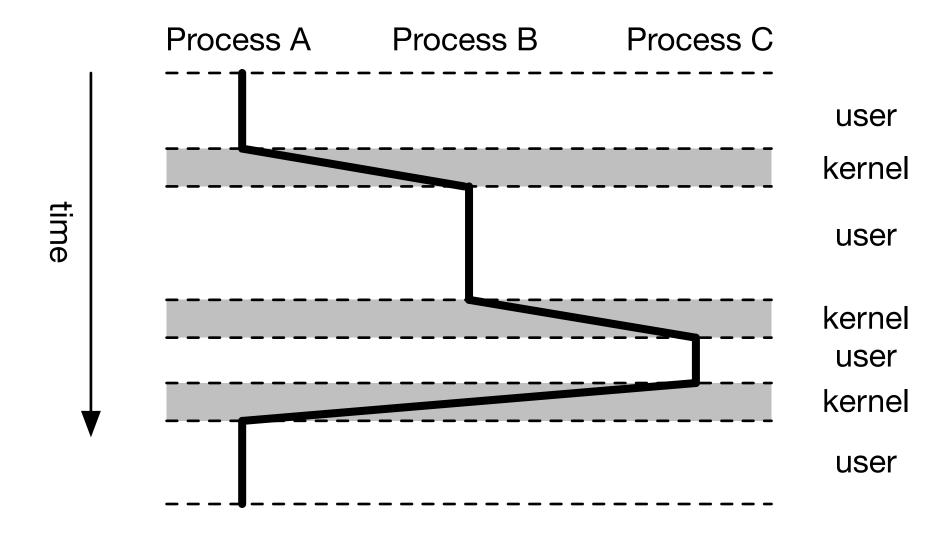

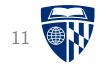

# system calls

# **Examples**

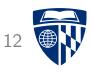

| Number | Name   | Description                          |
|--------|--------|--------------------------------------|
| 0      | read   | read from file                       |
| 1      | write  | write to file                        |
| 2      | open   | open file                            |
| 3      | close  | close file                           |
| 33     | pause  | suspend process until signal arrives |
| 39     | getpid | get process id                       |
| 57     | fork   | create new process                   |
| 60     | exit   | end process                          |
| 61     | wait4  | wait for a process to terminate      |
| 62     | kill   | kill another process                 |

#### Assembly Example

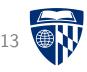

```
.section .data
string:
   .ascii "hello, world!\n"
string_end:
   .equ len, string_end - string
section text
globl main
main:
   movq $1, %rax ; write is system call 1
   movq $1, %rdi ; arg1: stdout is "file" 1
   movq string, %rsi
                       ; arg2: hello world string
   movq len, %rdx
                       ; arg3: length of string
   syscall
                       ; exit is system call 60
   movq $60, %rax
   movq $0; %rdi
                       : exit status
   syscall
```

#### System Call Control

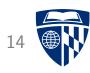

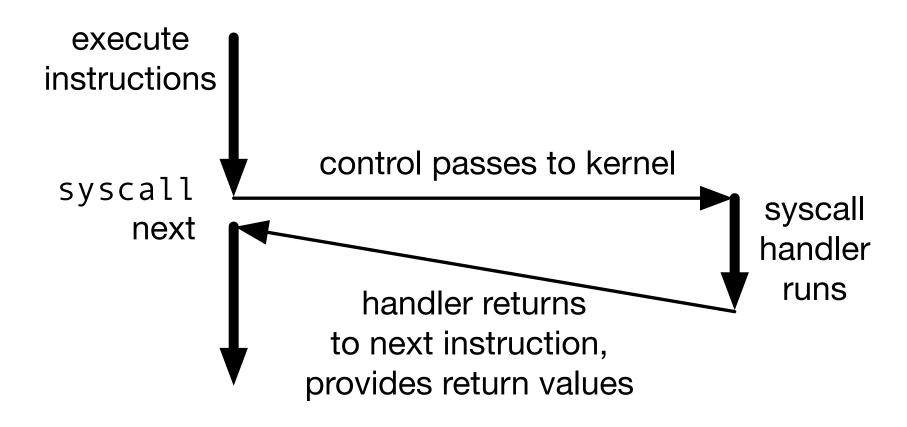

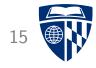

# process control

#### Creating New Processes

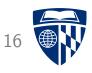

• C code than spawns a child process

```
int main() {
  int x = 1;
  pid_t pid = fork();

if (pid == 0) {
    printf("child x=%d", ++x);
    exit(0);
  }
  printf("parent x=%d", --x);
  exit(0);
}
```

 When run, it returns parent x=0 child x=2

### Syscall 57: Fork

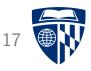

- fork() creates a child process
- Call once, return twice
  - in child process: return value 0
  - in parent process: return value is process id of child
- Concurrent exception
  - parent and child processes run concurrently
  - no guarantee which proceeds first (and for how long)
- Duplicate by separate address space
  - initially memory is identical
  - each process makes changes to its private copy

### Another Example

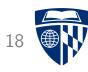

• Multiple forks

```
int main() {
  fork();
  fork();
  printf("hello\n");
  exit(0);
}
```

• Outputs "hello" 4 times

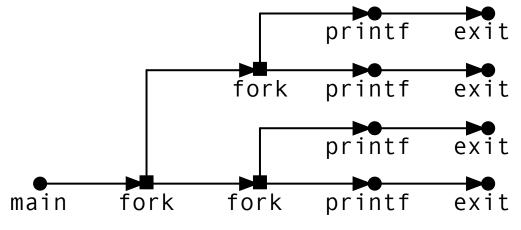

#### Death in the Family

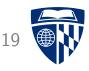

- What happens when what dies when?
- Child process dies
  - process still in kernel's process table
  - waiting for parent to read exit status
  - "zombie": dead, but still active
- Parent process dies
  - children processes become orphaned
  - orphan killing: terminate all orphaned processes
  - re-parenting: make init process (pid: 1) parent

 $(\rightarrow$  a "daemon" process)

#### Waiting for Child to Die

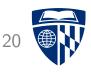

- 1. Parent spawns child process
- 2. Both processes running
- 3. Parent waits for child to complete
  - C: waitpid()
  - Assembly: syscall 61
- 4. Parent stalls
- 5. Child dies (zombie)
- 6. Parent receives exit status of child
- 7. Child dies completely

#### **Exec**

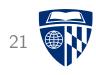

- Parent process may execute another program
  - C: execve(filename, argv, envp)
  - Assembly: syscall 59
- Passes environment variables (envp)
- Executed command takes over
- If both should run: fork first

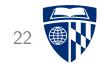

# signals

# **Signals**

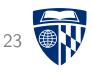

- Software-level communication between processes
- Sending the signal from one process
- Receiving the signal by another process
  - ignore
  - terminate
  - catch signal
- Handled by kernel

### **Examples**

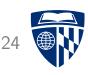

| Number | Name    | Default               | Corresponding Event           |
|--------|---------|-----------------------|-------------------------------|
| 1      | SIGHUP  | terminate             | Terminate line hangup         |
| 2      | SIGINT  | terminate             | Interrupt from keyboard       |
| 3      | SIGUIT  | terminate             | quit from keyboard            |
| 4      | SIGILL  | terminate             | illegal instruction           |
| 5      | SIGTRAP | terminate & dump core | trace trap                    |
| 9      | SIGKILL | terminate*            | kill process                  |
| 18     | SIGCONT | ignore                | continue process if stopped   |
| 19     | SIGSTOP | stop until SIGCONT*   | stop signal not from terminal |
| 20     | SIGTSTP | stop until SIGCONT    | stop signal from terminal     |

\* = SIGKILL and SIGSTOP cannot be caught

### Sending Signals

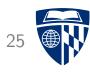

• From shell with command

linux> /bin/kill -9 2423

• From shell with keystroke to running process

linux> start-my-process
CTRL+C

- CTRL+C: sends SIGINT

- CTRL+Z: sends SIGTSTP

• There is also a C function and an Assembly syscall

### **Receiving Signals**

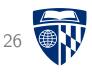

- When kernel about to continue process, checks for signals
- If there is a signal, forces process to receive signal
- Each signal has a default action
  - ignore
  - terminate
  - terminate and dump core
  - stop
- Process can also set up a signal handler for customized response

#### Signal Handler

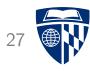

• Signal handler in C

```
#include "csapp.h"
void sigInt_handler(int sig) {
  printf("Caught SIGINT\n");
  exit(0);
}
int main() {
  signal(SIGINT, sigint_handler);
  pause();
  return 0;
}
```

• Now, process writes "Caught SIGINT" to stdout before terminating